# **МИНИСТЕРСТВО ПРОСВЕЩЕНИЯ РОССИЙСКОЙ ФЕДЕРАЦИИ**

Департамент образования Владимирской области Администрация Ковровского района муниципальное бюджетное общеобразовательное учреждение «Клязьмогородецкая основная общеобразовательная школа Ковровского района»

### РАССМОТРЕНО

Методическим советом Протокол №1 от "22 " августа 2022 г.

СОГЛАСОВАНО заместитель директора по УВР

Малашкина Е.Р. от "22 " августа 2022 г.

УТВЕРЖДЕНО директор

Молоткова Подписано цифровой Екатерина подписью: Молоткова Екатерина Викторовна Викторовна 15:32:51 +03'00'Дата: 2022.09.19

\_\_\_\_\_\_\_\_ Молоткова Е.В. Приказ №191 от "23 " августа 2022 г.

## **РАБОЧАЯ ПРОГРАММА КУРСА ВНЕУРОЧНОЙ ДЕЯТЕЛЬНОСТИ**

« *Школа компьютерной грамотности*» для 5 класса основного общего образования на 2022-2023 учебный год

> Составитель: Церманюк Е.Н. учитель ОБЖ

Ковровский район 2022 г

### Пояснительная записка

 Нормативно-правовой основой для разработки рабочей программы внеурочной деятельности «Школа компьютерной грамотности» в 5 классе МБОУ «Клязьмогородецкая ООШ» в 2022-2023 учебном году являются следующие документы:

- Федеральный закон от 29.12.2012 №273 ФЗ «Об образовании в Российской Федерации»;
- Закон Российской Федерации от 25.10.1991 №1807-1 «О языках народов Российской Федерации»;
- Федеральный государственный образовательный стандарт основного общего образования, утвержденный приказом Министерства просвещения Российской Федерации от 31.05.2021 № 287 «Об утверждении федерального государственного образовательного стандарта основного общего образования», зарегистрированный в Минюсте России 05.07.2021, регистрационный номер 64101;
- Порядок организации и осуществления образовательной деятельности по основным общеобразовательным программам программам начального общего, основного общего и среднего общего образования, утвержденный приказом Министерства просвещения Российской Федерации от 22.03.2021 № 115;
- Постановление Главного государственного санитарного врача Российской Федерации от 28.09.2020 № 28 «Об утверждении санитарных правил СП 2.4. 3648-20 «Санитарно- эпидемиологические требования к организациям воспитания и обучения, отдыха и оздоровления детей и молодежи»*;*
- Постановление Главного государственного санитарного врача Российской Федерации от 28.01.2021 № 2 СанПиН 1.2.3685-21 «Об утверждении СанПиН 1.2.3685-21

«Гигиенические нормативы и требования к обеспечению безопасности и (или) безвредности для человека факторов среды обитания»*;*

- Примерная основная образовательная программа основного общего образования, одобренная решением федерального учебно-методического объединения по общему образованию, утвержденная протоколом ФУМО от 18.03.2022 № 1/22;
- Письмо [Минпросвещения](https://kiro-karelia.ru/images/2022/07/TV-1290_03_ot_05.07.2022.pdf) России от 05.07.2022 г. № ТВ-1290/03 «О [направлении](https://kiro-karelia.ru/images/2022/07/TV-1290_03_ot_05.07.2022.pdf) методических [рекомендаций](https://kiro-karelia.ru/images/2022/07/TV-1290_03_ot_05.07.2022.pdf) об организации внеурочной деятельности в рамках реализации государственных образовательных стандартов начального общего и основного общего образования»;
- Письмо Департамента государственной политики и управления в сфере общего образования Минпросвещения России от 17.06.2022 № 03-871 «Об организации занятий «Разговоры о важном»;
- Письмо Управления образования администрации Ковровского района от 09.08.2022г. №1740/01-13;
- Устав МБОУ «Клязьмогородецкая ООШ»;

 Основная образовательная программы основного общего образования МБОУ «Клязьмогородецкая ООШ».

 При реализации программы используются различные образовательные технологии, в том числе дистанционные образовательные технологии, электронное обучение.

**Цель курса:** формирование информационной компетенции и культуры обучающегося, формирование представления о компьютере как универсальном устройстве обработки, хранении и передачи информации.

Данная цель достигается решениями следующих *задач:*

- развивать основные навыки и умения использования компьютерных устройств;
- научить каждого школьника работать в программах (Movie Maker, Power Point, Gimp);
- научить детей самостоятельно подходить к творческой работе;

 развивать познавательные, интеллектуальные и творческие способности обучающихся, выработать навыки применения средств ИКТ в повседневной жизни, при выполнении индивидуальных и коллективных проектов, дальнейшем освоении профессий, востребованных на рынке труда.

**Место курса в плане внеурочной деятельности МБОУ «Клязьмогородецкая ООШ»:** учебный курс предназначен для обучающихся 5 класса; рассчитан на 1 час в неделю/34 часа в год.

### **Содержание курса внеурочной деятельности**

**1.** Введение в курс (6 часов)

Инструктаж по технике безопасности и поведения в компьютерном классе. Информация вокруг нас. Основные понятия. Компьютер – универсальная машина работы с информацией. Устройство ввода. Клавиатура. Разнообразие программного обеспечения.

Практическая работа № 1 (цифровая лаборатория) «Собираем компьютер» Практическая работа № 2 (цифровая лаборатория) «Собираем клавиатуру» Практическая работа № 3 (цифровая лаборатория) «Классифицируем программное обеспечение»

**2.** Работа с презентацией. Создание анимации (14 часов)

Первое знакомство с программой MS Power Point. Интерфейс, назначение. Работа с текстом и изображениями в MS Power Point. Вставка звука и видео в MS Power Point. Настройка анимации и переходов в MS Power Point. Создание гиперссылок в MS Power Point. Знакомство с программой Мульти-пульти. Создаем мультфильм в программе Мультипульти. Работа со звуков в программе Мульти-пульти. Работа со звуков в программе Мульти-пульти. Сохранение и воспроизведение мультфильма.

Практическая работа № 4 «Запуск программы»

Практическая работа № 5 «Моя первая презентация»

Практическая работа № 6 (задание 1-2) «Презентация. История компьютеров»

Практическая работа № 6 (задание 3-4) «Презентация. История компьютеров»

Практическая работа № 7 «Вставка звуковой дорожки в презентацию»

Практическая работа № 8 «Вставка видеофрагмента в презентацию»

Практическая работа № 9 «Создаем анимированную презентацию»

Практическая работа № 10 «Создаем гиперссылки в презентации»

Практическая работа № 11 «Запускаем программу Мульти-пульти»

Практическая работа № 12 (задание 1-2) «Создаем мультфильм из нескольких кадров»

Практическая работа № 12 (задание 3-4) «Создаем мультфильм из нескольких кадров»

Практическая работа № 13 «Озвучивание сюжета»

Практическая работа № 14 «Итоговый проект по созданию мультфильма» Урок-игра «Информационный круиз»

**3.** Обработка Видео (5 часов)

Знакомство с программой Windows Movie Maker. Интерфейс программы. Назначение программы Windows Movie Maker. Настройка переходов. Сохранение проектов

Практическая работа № 15 «Импорт графических файлов в программу Windows Movie Maker, настройка переходов. Работа с титрами»

Практическая работа № 16 «Импорт видео, звуковых файлов в программу Windows Movie Maker и настройка переходов и звуковой дорожки»

Практическая работа № 17 «Итоговый проект в программе Windows Movie Maker на выбранную тему»

**4.** Обработка графической информации (5 часов)

Знакомство с программой Gimp. Интерфейс программы. Меню программы Gimp. Работа со слоями. Работа с фильтрами. Коллажирование в Gimp. Ретуширование фотографий. Работа с текстами.

Практическая работа № 18 «Рисуем в Gimp»

Практическая работа № 19 «Создание коллажа на выбранную тему»

Практическая работа № 20 «Преображение фотографии. Работа с текстами» Практическая работа № 21 «Работа с фильтрами в Gimp»

Практическая работа № 22 «Итоговый проект. Создание рекламного баннера»

# **Планируемые результаты освоения курса внеурочной деятельности**

Основными личностными результатами являются:

понимание роли информационных процессов в современном мире;

- владение первичными навыками анализа и критичной оценки получаемой информации;
- ответственное отношение к информации с учетом правовых и этических аспектов ее распространения;
- развитие чувства личной ответственности за качество окружающей информационной среды;
- способность увязать учебное содержание с собственным жизненным опытом,
- понять значимость подготовки в области информатики и ИКТ в условиях развития информационного общества;
- готовность к повышению своего образовательного уровня и продолжению обучения с использованием средств и методов информатики и ИКТ;
- способность и готовность к общению и сотрудничеству со сверстниками и взрослыми в процессе образовательной, общественно-полезной, учебноисследовательской, творческой деятельности;
- способность и готовность к принятию ценностей здорового образа жизни за счет знания основных гигиенических, эргономических и технических условий безопасной эксплуатации средств ИКТ.
- наличие представлений об информации как важнейшем стратегическом ресурсе

Основными метапредметными результатами являются:

- владение информационно-логическими умениями: определять понятия, создавать обобщения, устанавливать аналогии, классифицировать, самостоятельно выбирать основания и критерии для классификации, устанавливать причинно-следственные связи, строить логическое рассуждение, умозаключение (индуктивное, дедуктивное и по аналогии) и делать выводы;
- владение умениями самостоятельно планировать пути достижения целей; соотносить свои действия с планируемыми результатами, осуществлять контроль своей деятельности, определять способы действий в рамках предложенных условий, корректировать свои действия в соответствии с изменяющейся ситуацией; оценивать правильность выполнения учебной задачи;
- владение основами самоконтроля, самооценки, принятия решений и осуществления осознанного выбора в учебной и познавательной деятельности;
- владение основными универсальными умениями информационного характера: постановка и формулирование проблемы; поиск и выделение необходимой информации, применение методов информационного поиска; структурирование и визуализация информации; выбор наиболее эффективных способов решения задач в зависимости от конкретных условий;
- самостоятельное создание алгоритмов деятельности при решении проблем творческого и поискового характера;
- владение информационным моделированием как основным методом приобретения знаний: умение преобразовывать объект из чувственной формы в пространственно-графическую или знаково-символическую модель;
- умение «читать» таблицы, графики, диаграммы, схемы и т.д., самостоятельно перекодировать информацию из одной знаковой системы в другую; умение

выбирать форму представления информации в зависимости от стоящей задачи, проверять адекватность модели объекту и цели моделирования;

- ИКТ-компетентность широкий спектр умений и навыков использования средств информационных и коммуникационных технологий для сбора, хранения, преобразования и передачи различных видов информации, навыки создания личного информационного пространства (обращение с устройствами ИКТ; фиксация изображений и звуков; создание письменных сообщений; создание графических объектов; создание музыкальных и звуковых сообщений; создание, восприятие и использование гипермедиасообщений; коммуникация и социальное взаимодействие; поиск и организация хранения информации; анализ информации);
- владение основами продуктивного взаимодействия и сотрудничества со сверстниками и взрослыми: умение правильно, четко и однозначно сформулировать мысль в понятной собеседнику форме; умение осуществлять в коллективе совместную информационную деятельность, в частности при выполнении проекта; умение выступать перед аудиторией, представляя ей результаты своей работы с помощью средств ИКТ; использование коммуникационных технологий в учебной деятельности и повседневной жизни.

Предметные результаты изучения курса отражают:

- формирование информационной и алгоритмической культуры; формирование представления о компьютере как универсальном устройстве обработки информации; развитие основных навыков и умений использования компьютерных устройств;
- формирование представления об основных изучаемых понятиях: информация, алгоритм, модель – и их свойствах;
- развитие алгоритмического мышления, необходимого для профессиональной деятельности в современном обществе;
- формирование умений формализации и структурирования информации, умения выбирать способ представления данных в соответствии с поставленной задачей— таблицы, схемы, графики, диаграммы, с использованием соответствующих программных средств обработки данных;

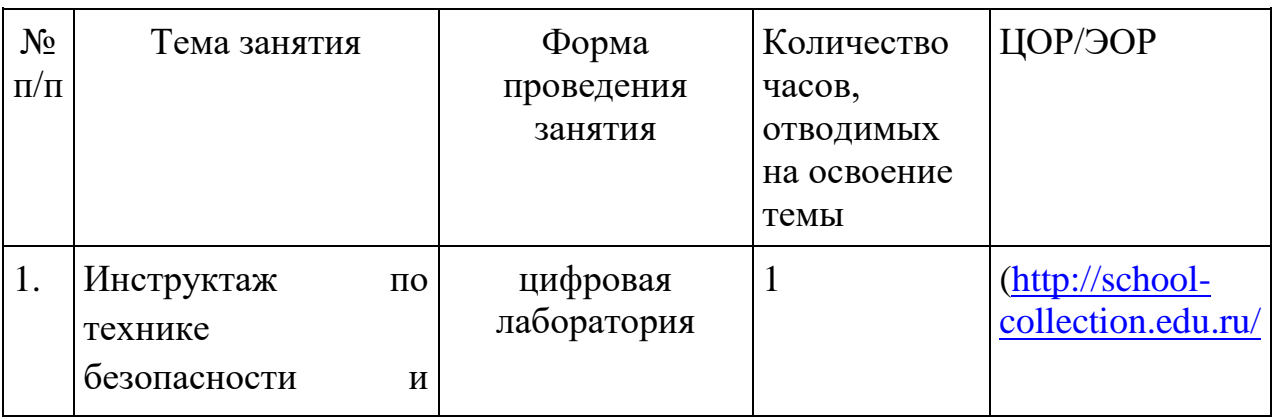

### **Тематическое планирование**

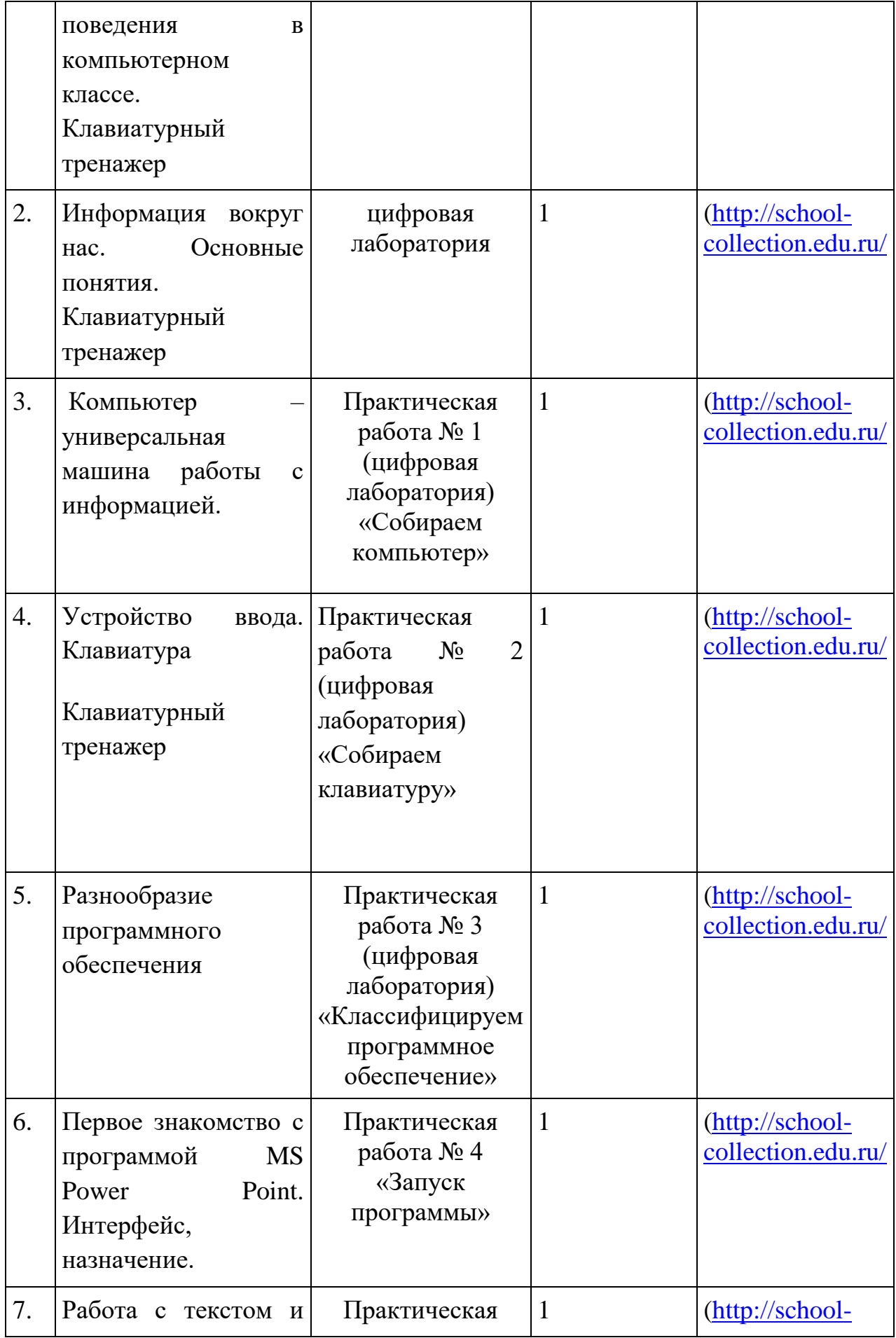

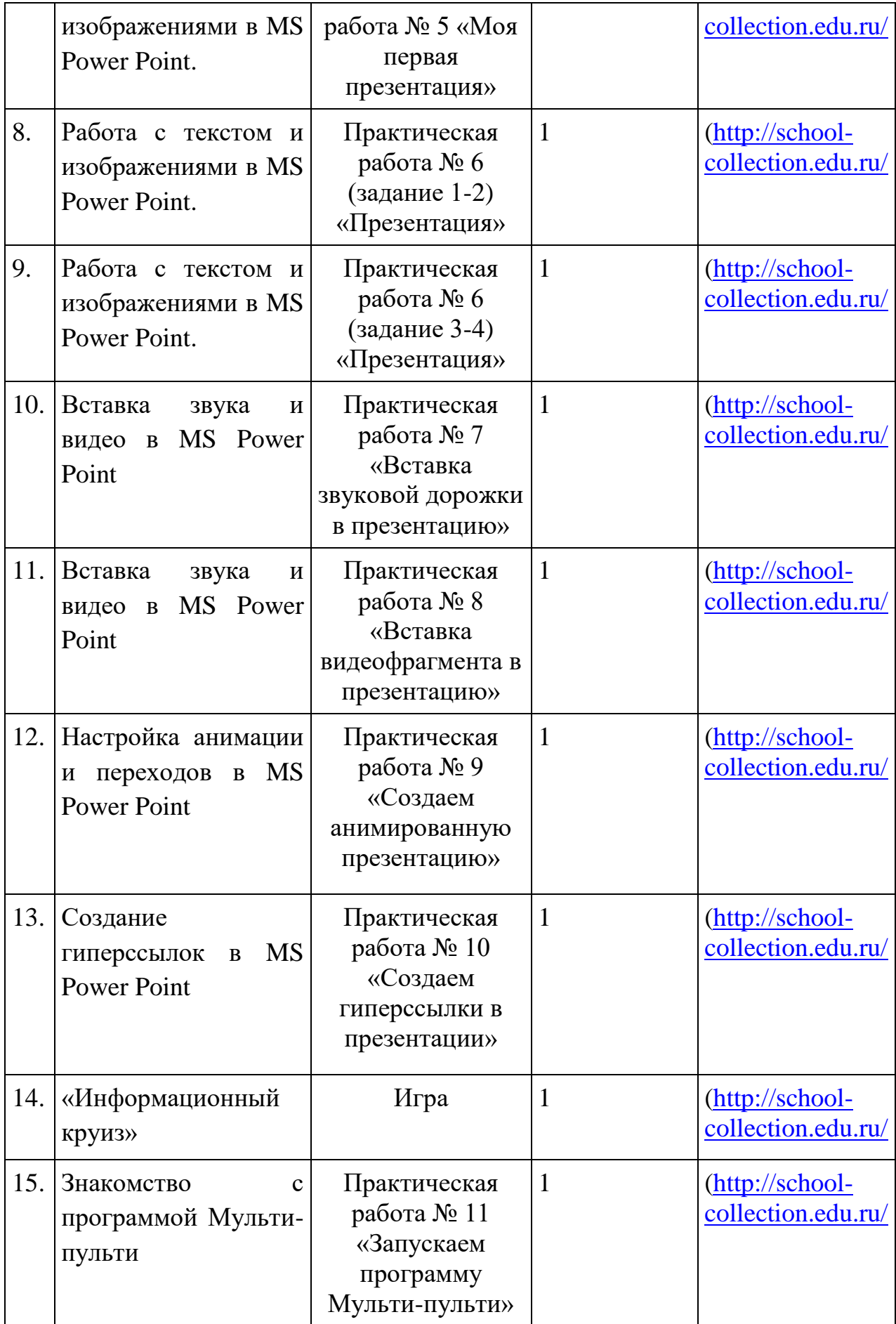

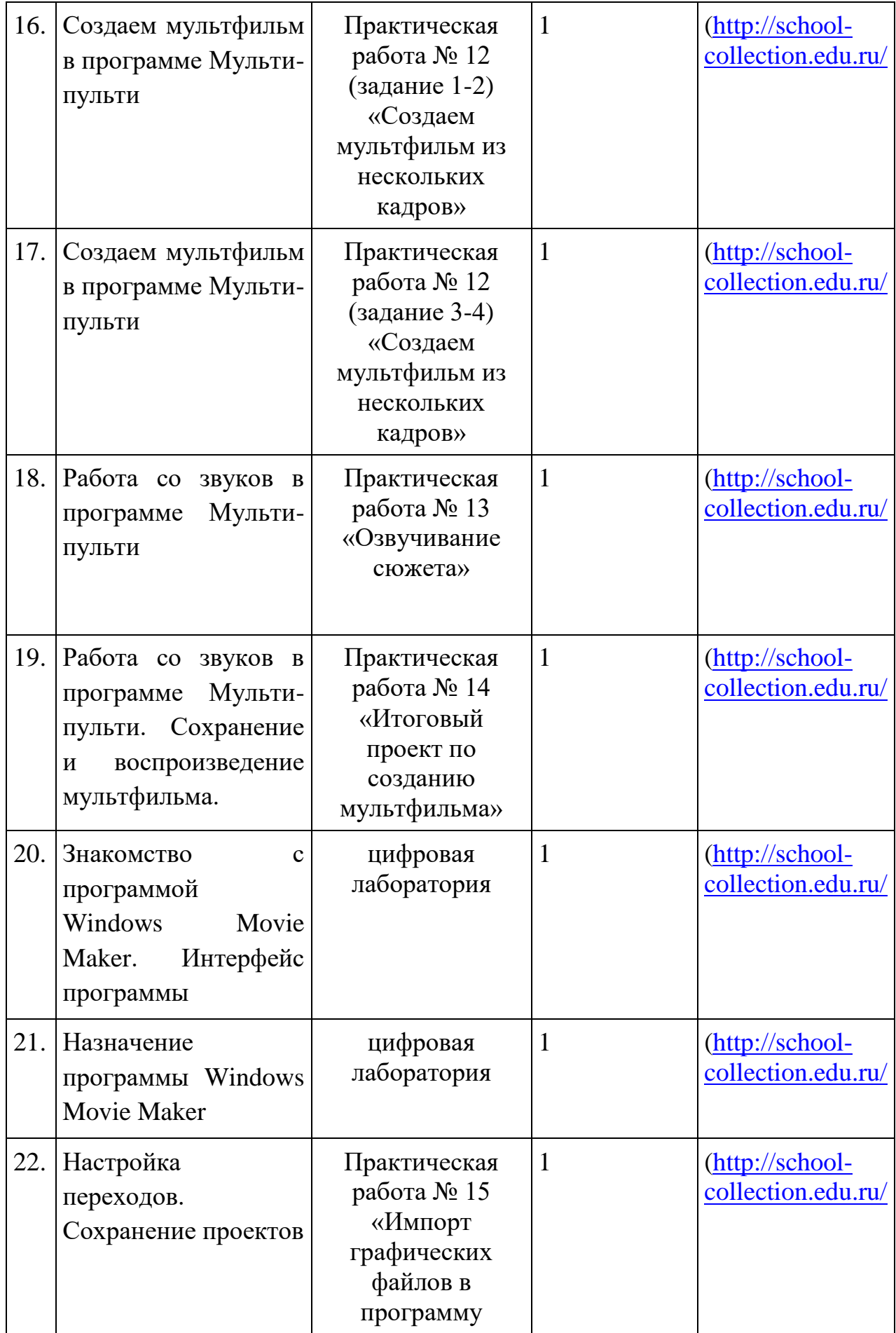

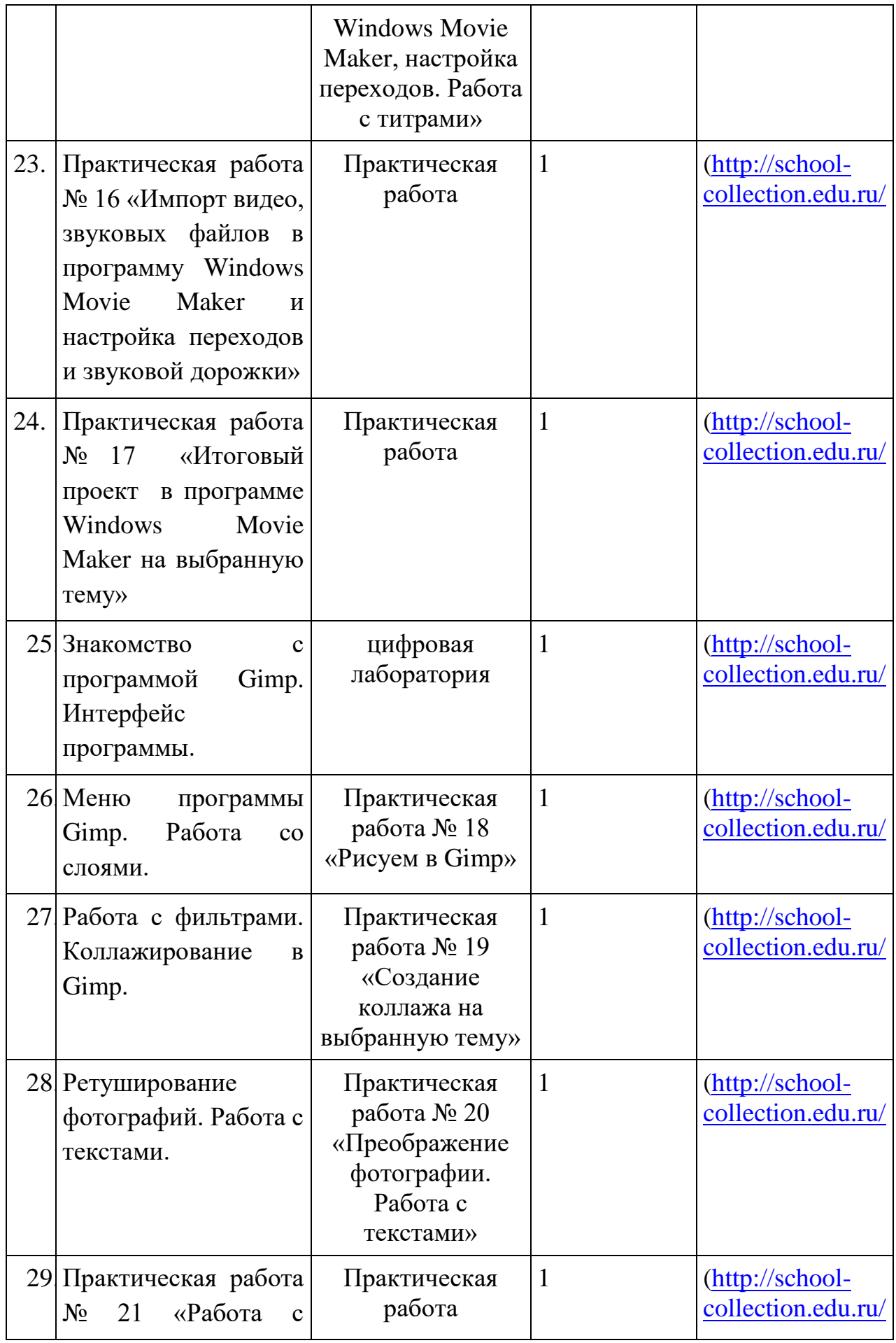

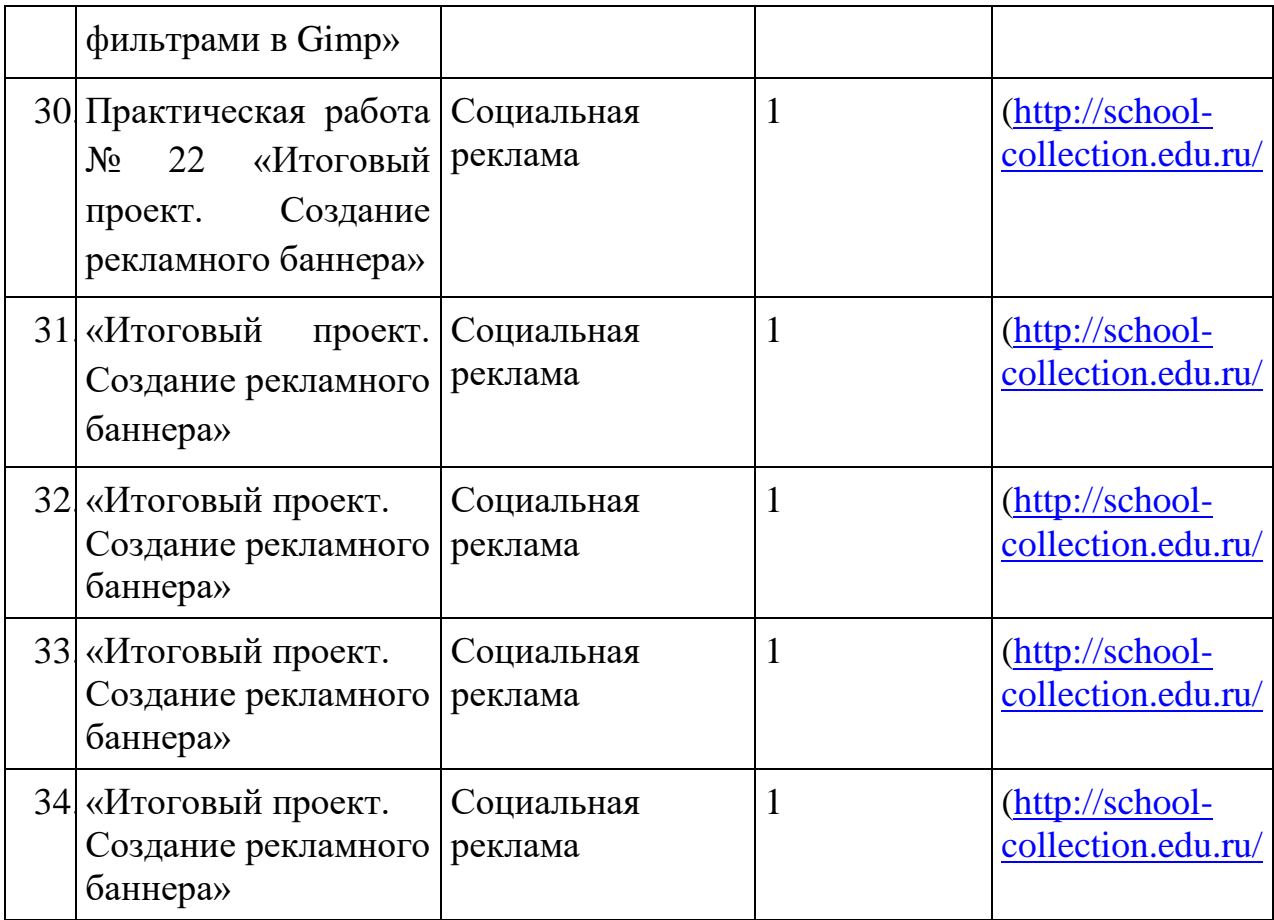